#### **ABSTRAK**

<span id="page-0-0"></span>*PT Fajar Jaya Abadi merupakan sebuah perusahaan gilingan batuan yang berlokasi di Padalarang. Perusahaan ini adalah sebuah perusahaan yang menjual berbagai macam jenis gilingan batuan yang mengandung CaCO3 dan mempunyai pelanggan yang membutuhkan barang untuk bahan-bahan campuran makanan ternak, campuran kue atau campuran lainnya. Perusahaan juga sering melakukan pembelian secara angsuran dan penjualan secara kredit. Dari transaksi pembelian dan penjualan tersebut, perusahaan menemukan ketidakseimbangan pada inventori barang. Untuk itu maka akan dibuat sistem untuk mempermudah dalam mengelola data transaksi penjualan dan pembelian, pembayaran hutang dan piutang, serta pengontrolan stok agar inventori barang tetap seimbang.*

Kata kunci: penjualan, pembelian, pembayaran hutang, piutang, pengontrolan stok.

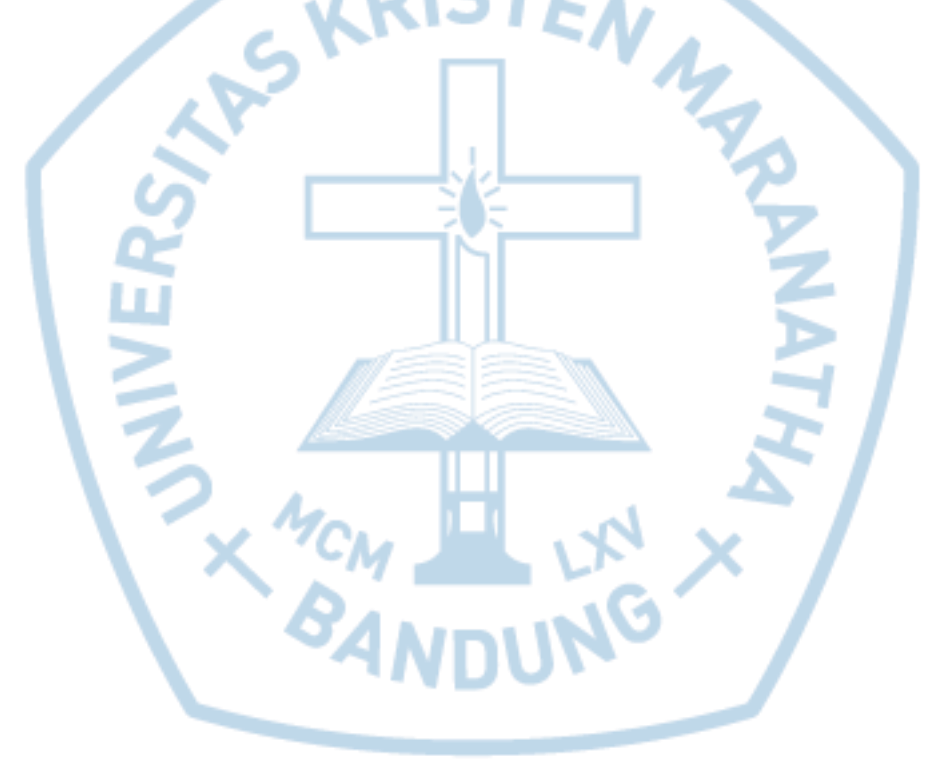

#### **ABSTRACT**

<span id="page-1-0"></span>*PT Fajar Jaya Abadi is a rock mill company located in Padalarang. This company is a company that sells various types of rock mills that contain CaCO3 and have customers who need goods for mixtures of fodder, cake mixes or other mixtures. Companies also often make installments and credit sales. From the purchase and sale transaction, the company found an imbalance in the inventory of goods. For this reason, a system will be created to simplify managing data on sales and purchase transactions, repaying debt and accounts receivable, and controlling stocks so that inventory of goods remains balanced.*

*Keywords: accounts receivable, debt payments, purchases, sales, stock control.*

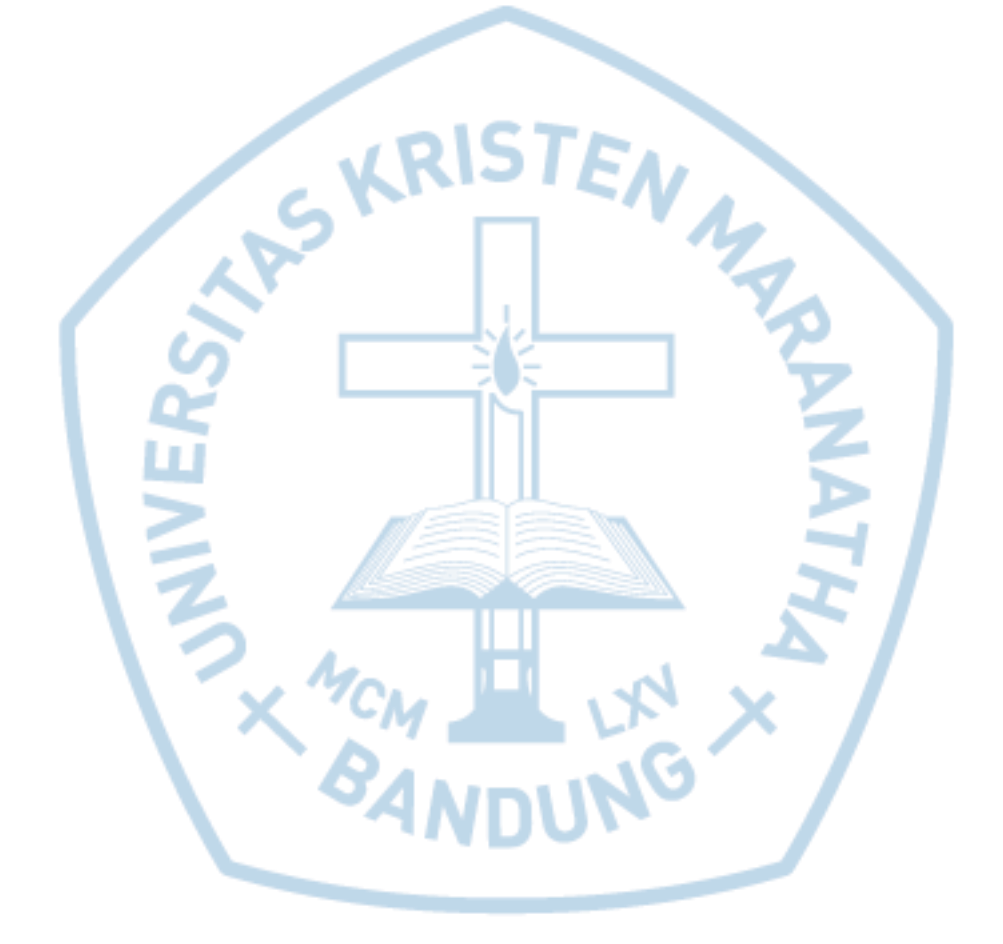

# **DAFTAR ISI**

<span id="page-2-0"></span>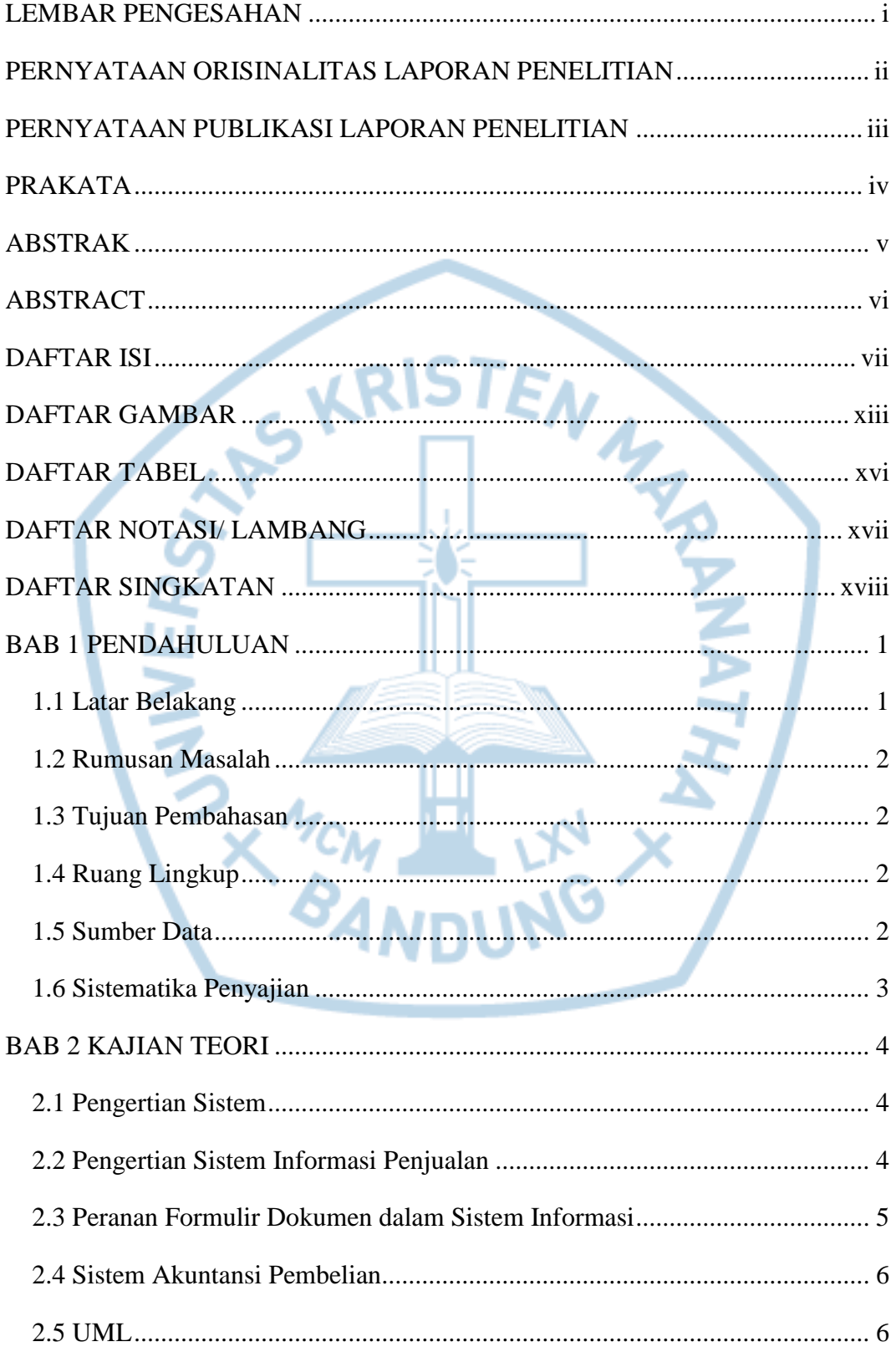

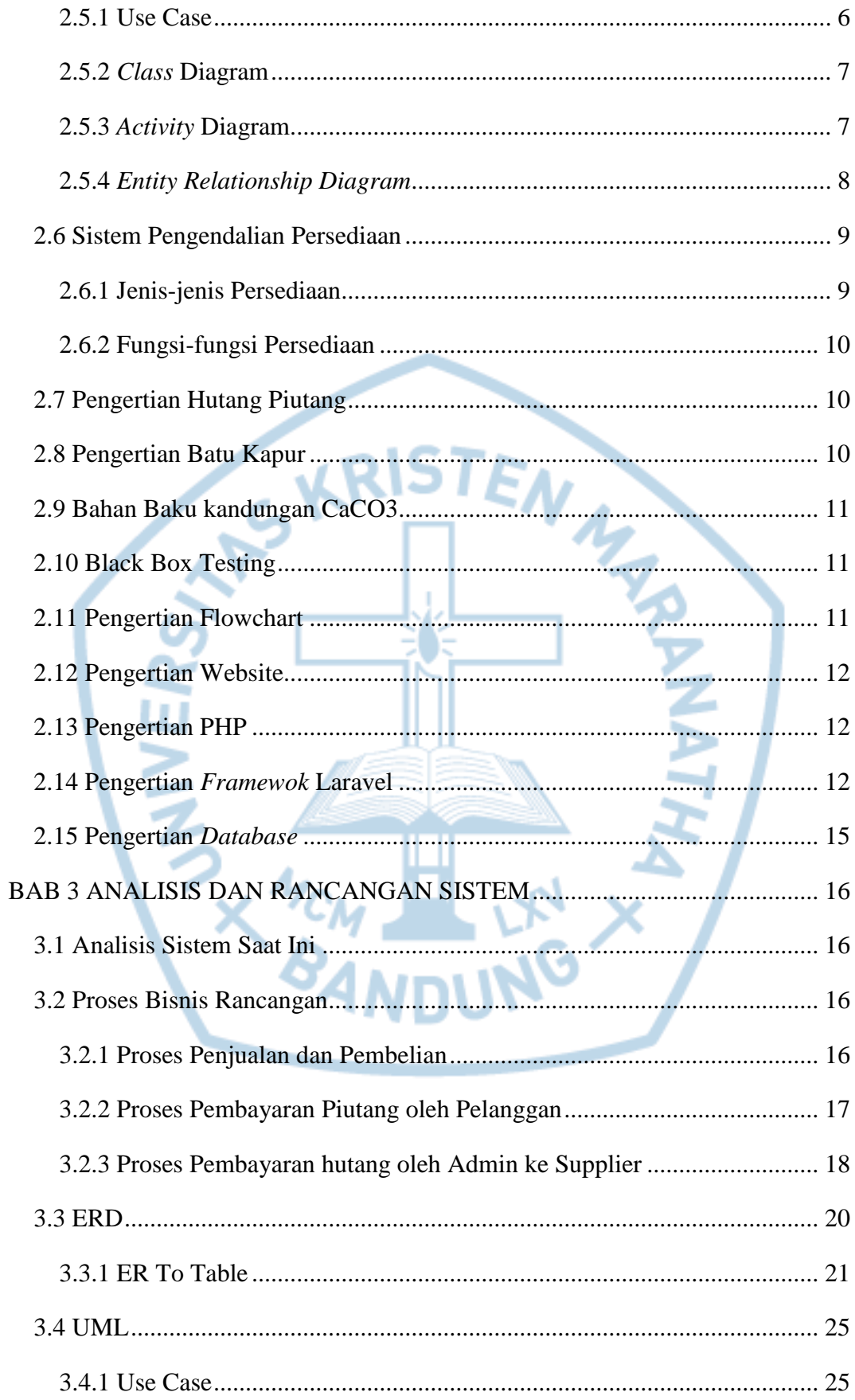

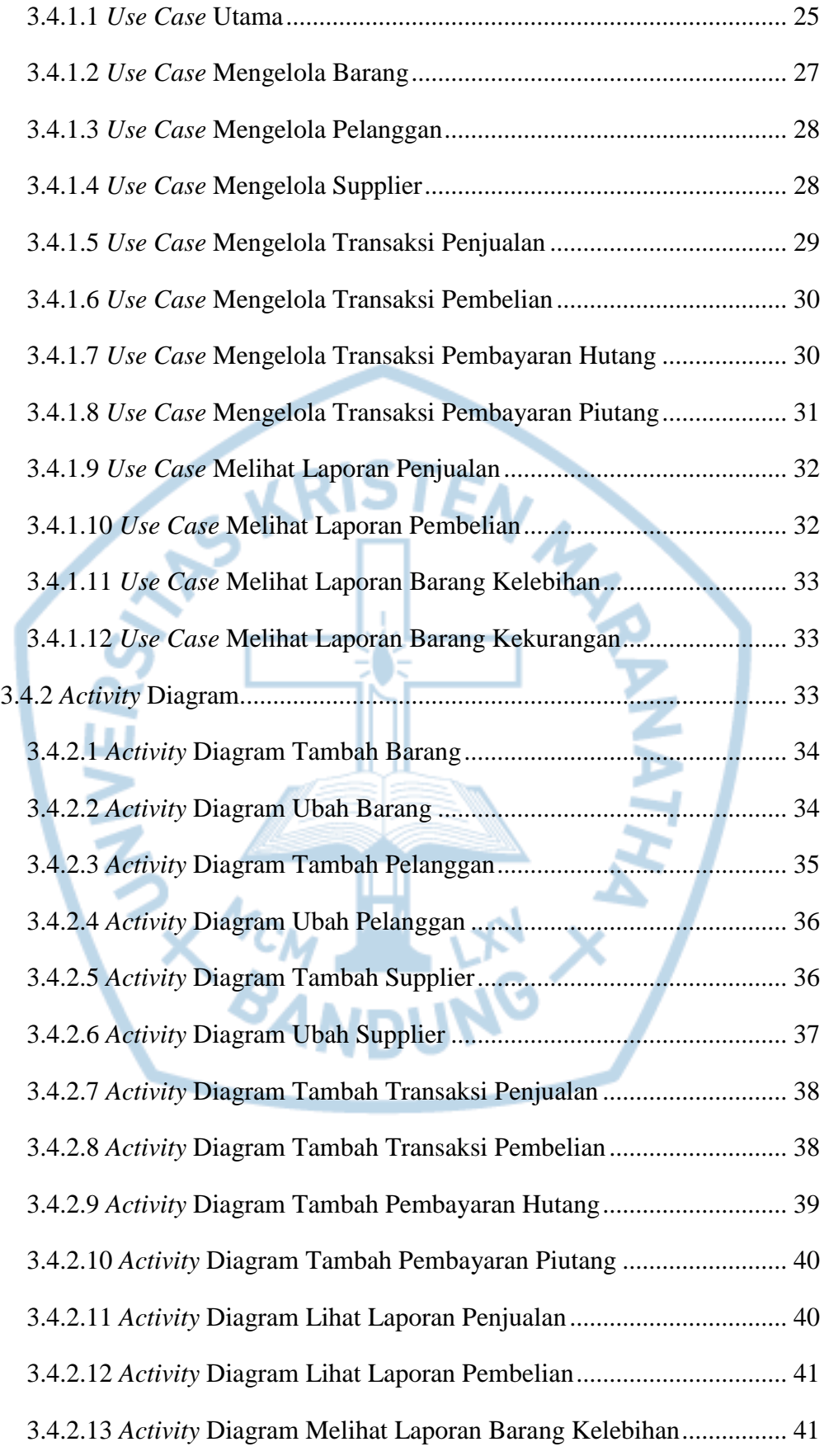

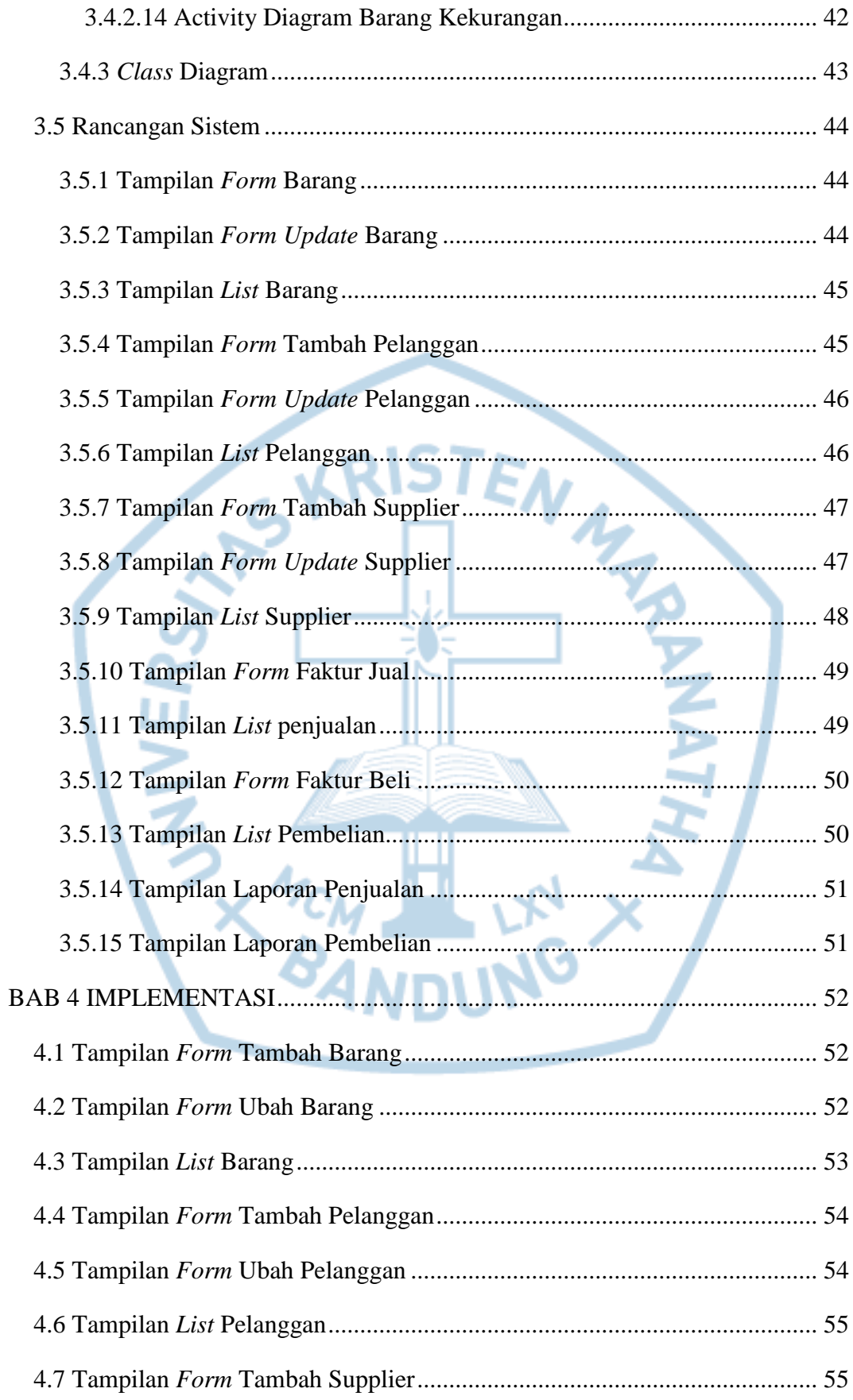

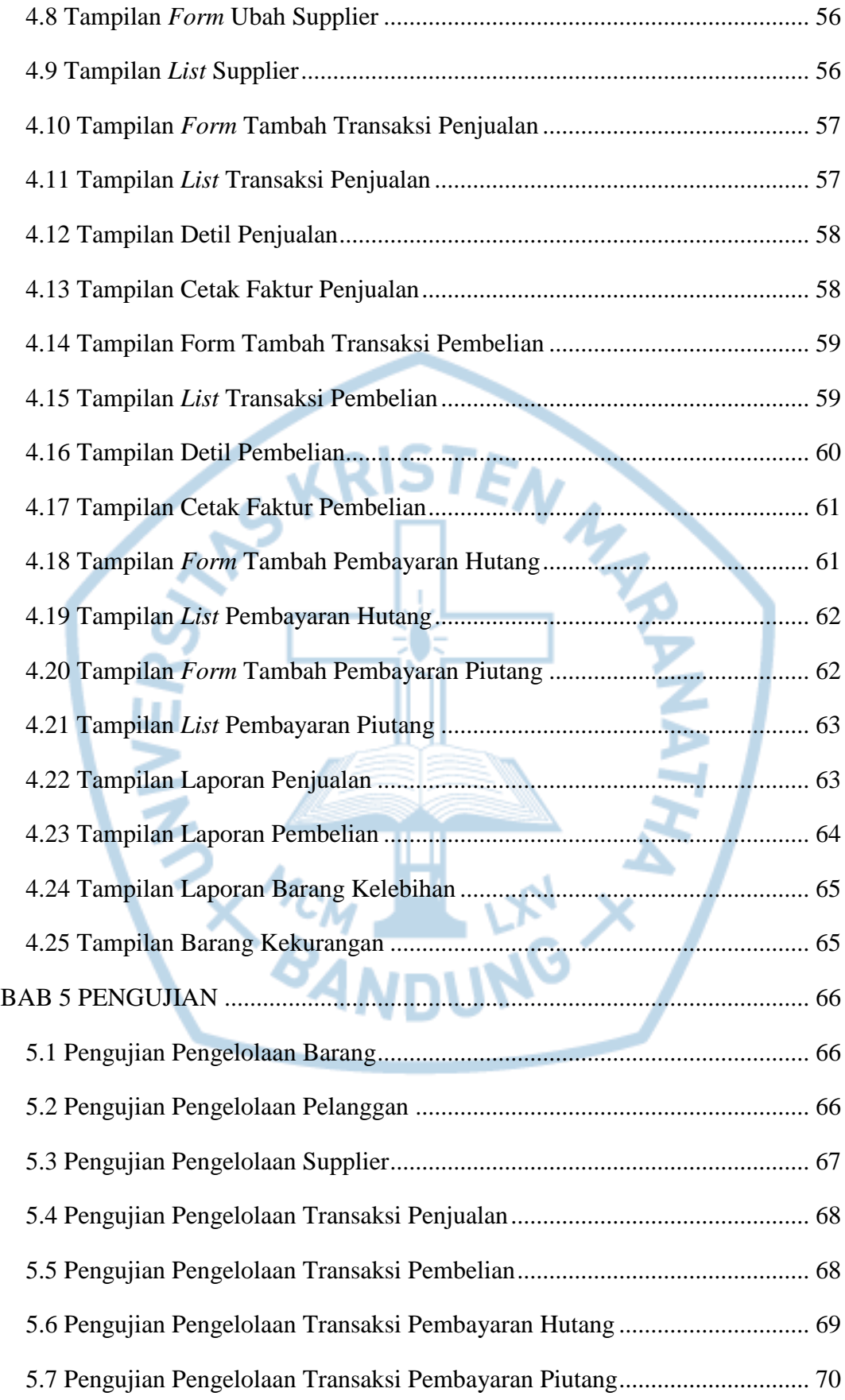

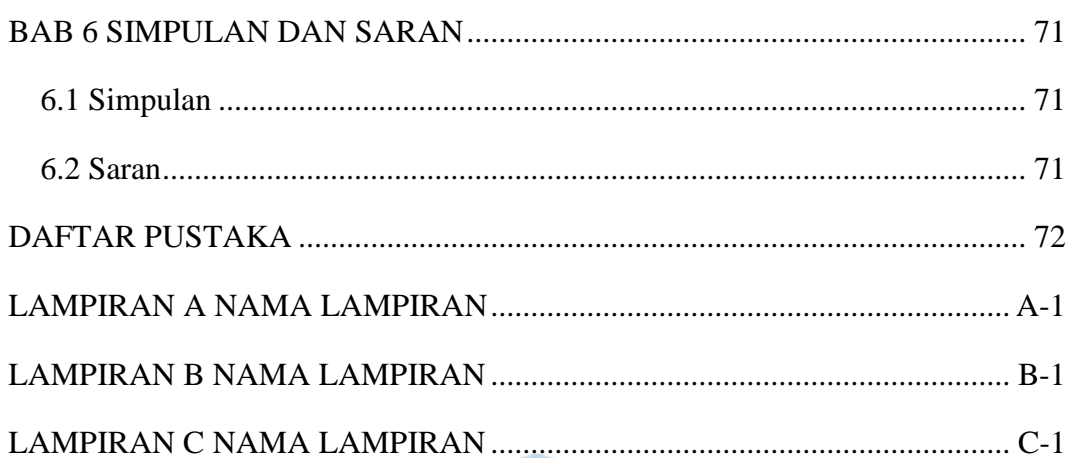

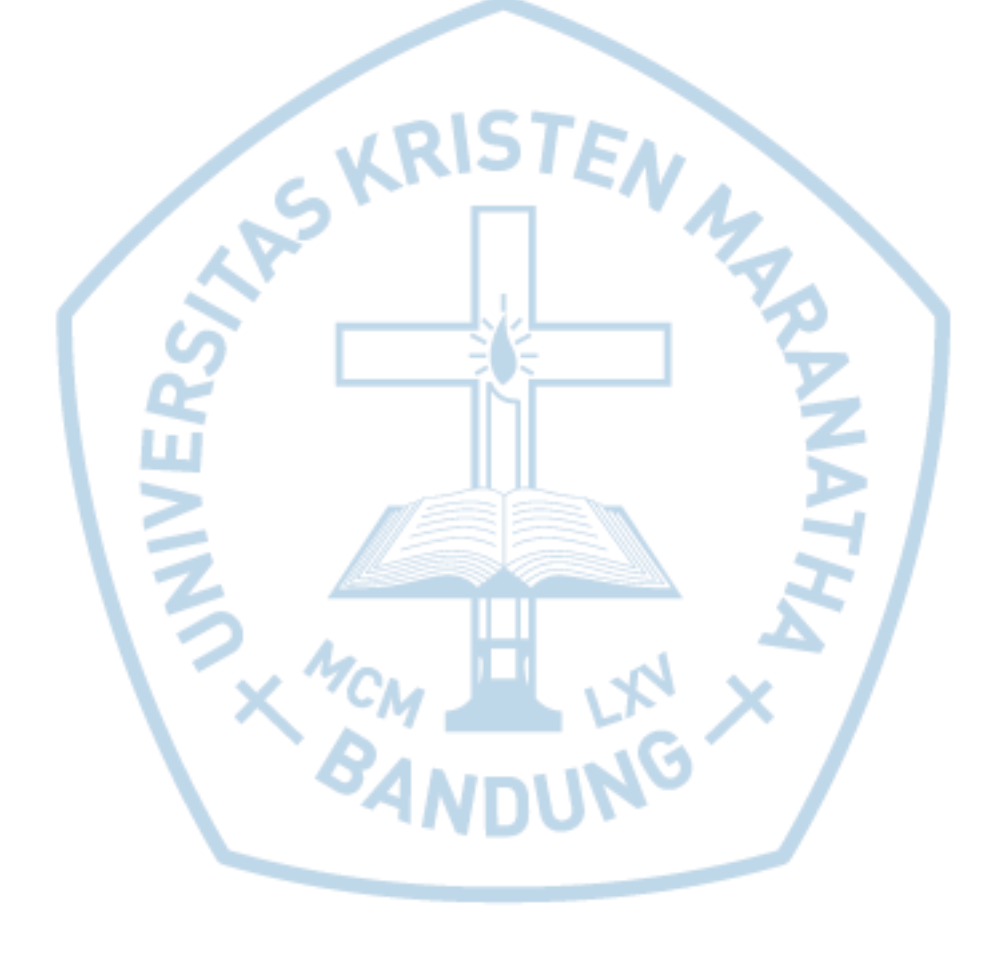

# **DAFTAR GAMBAR**

<span id="page-8-0"></span>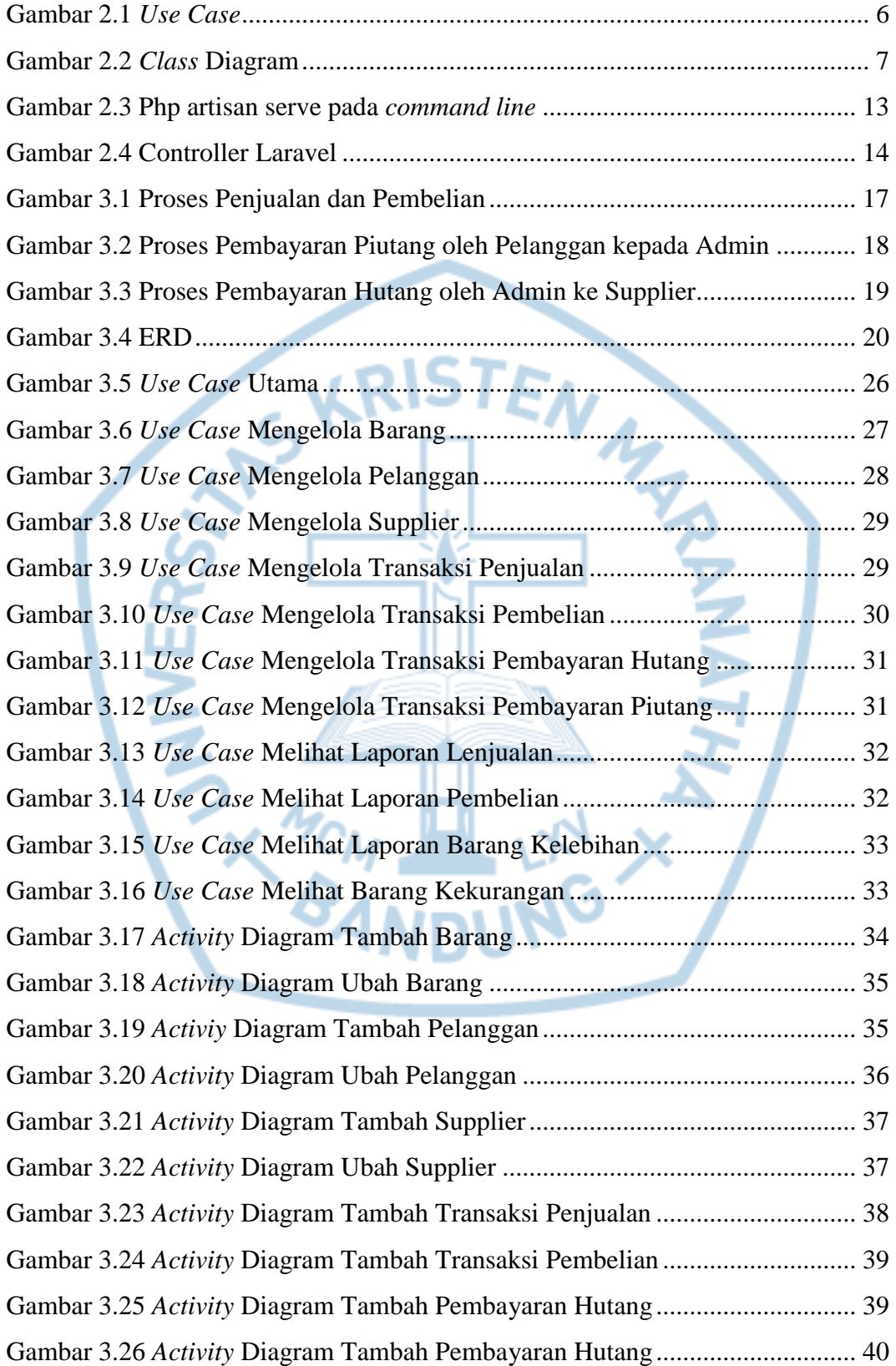

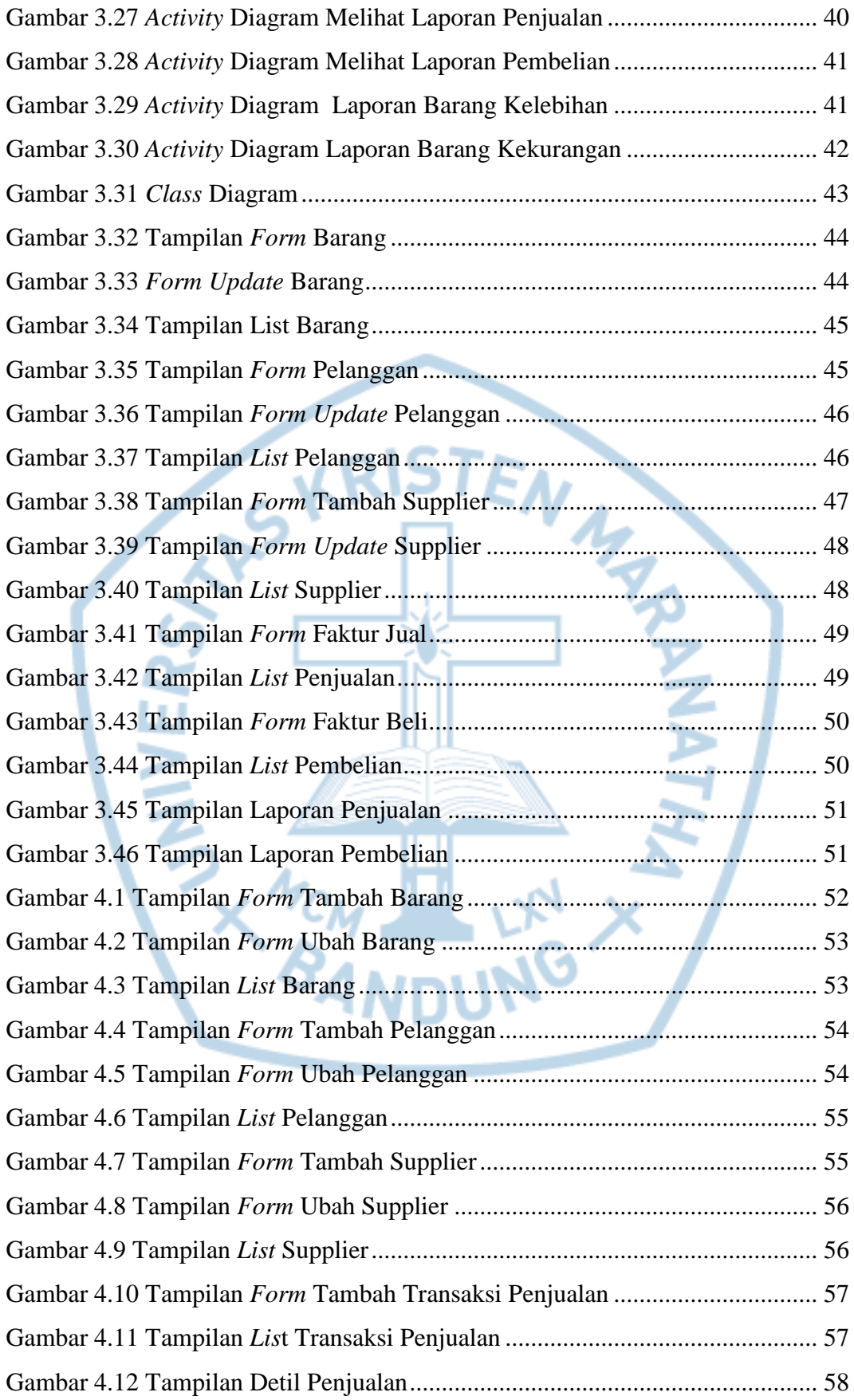

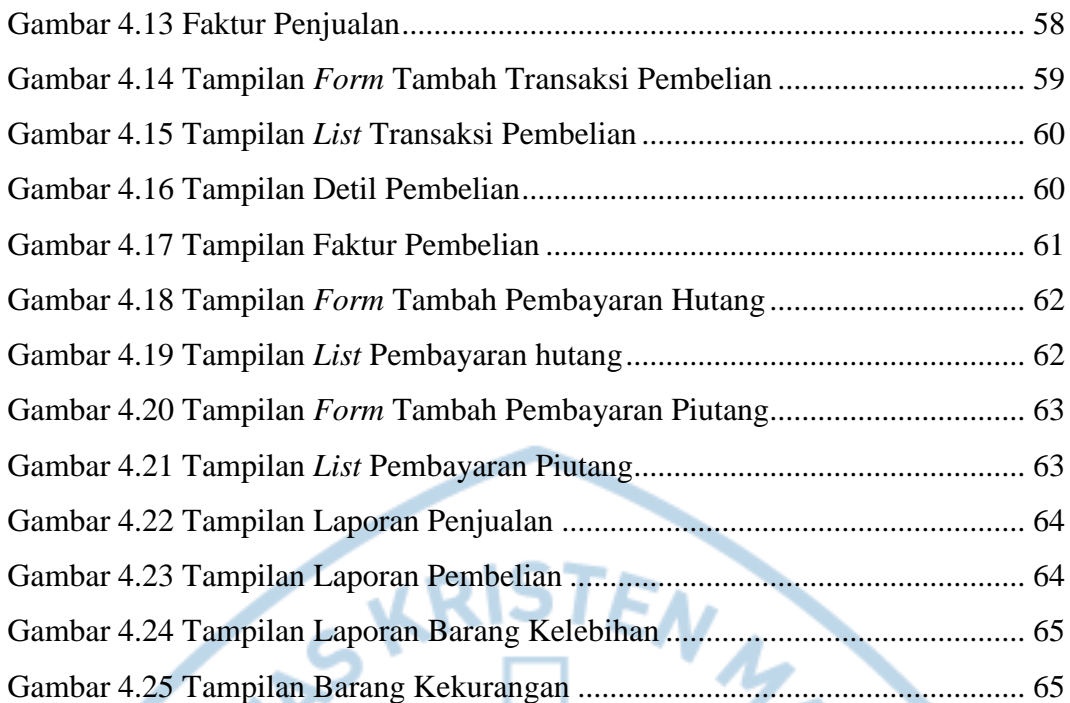

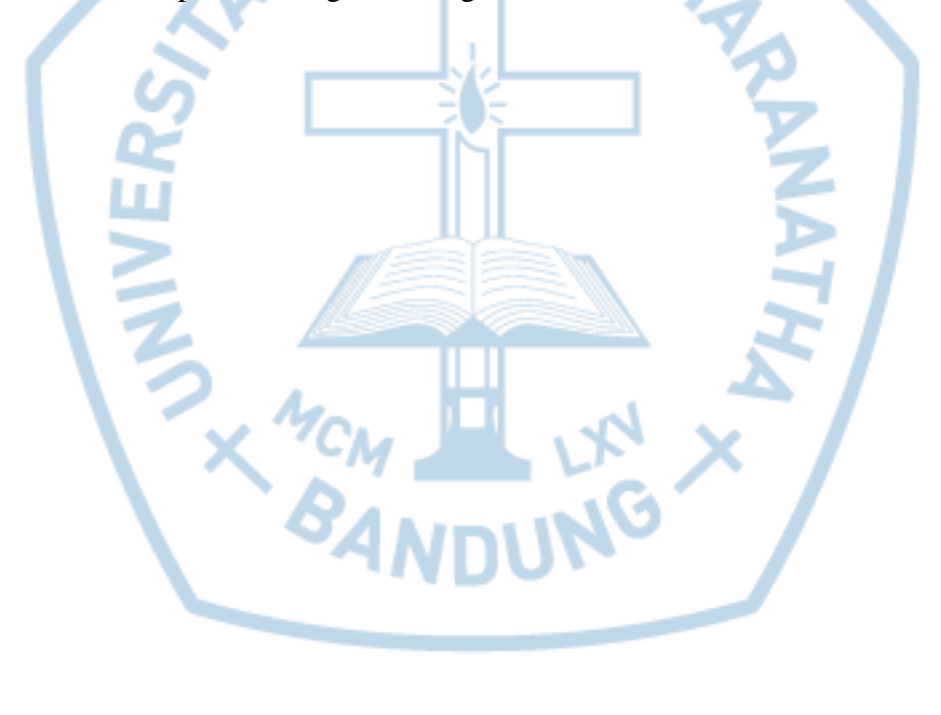

### **DAFTAR TABEL**

<span id="page-11-0"></span>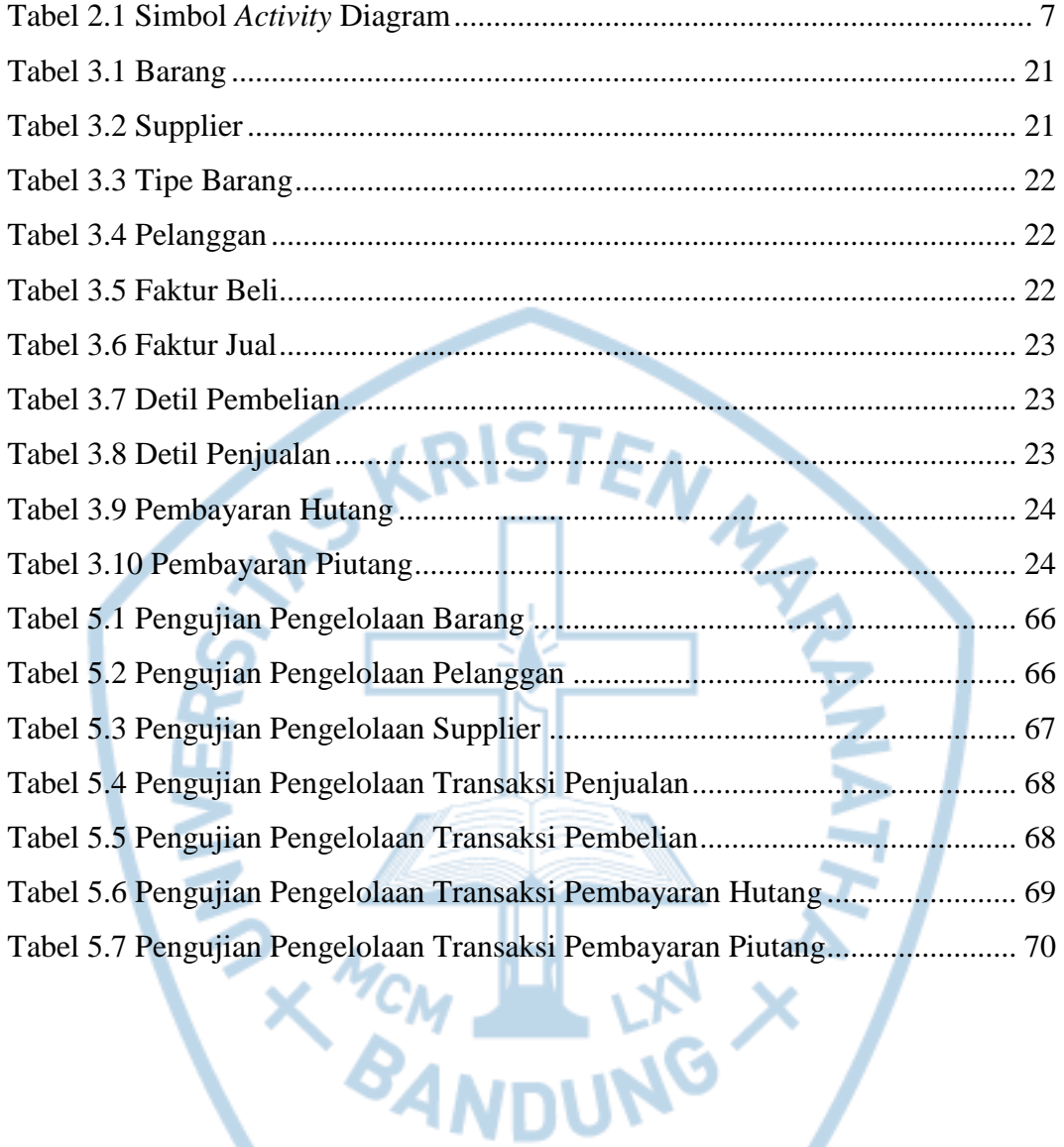

<span id="page-12-0"></span>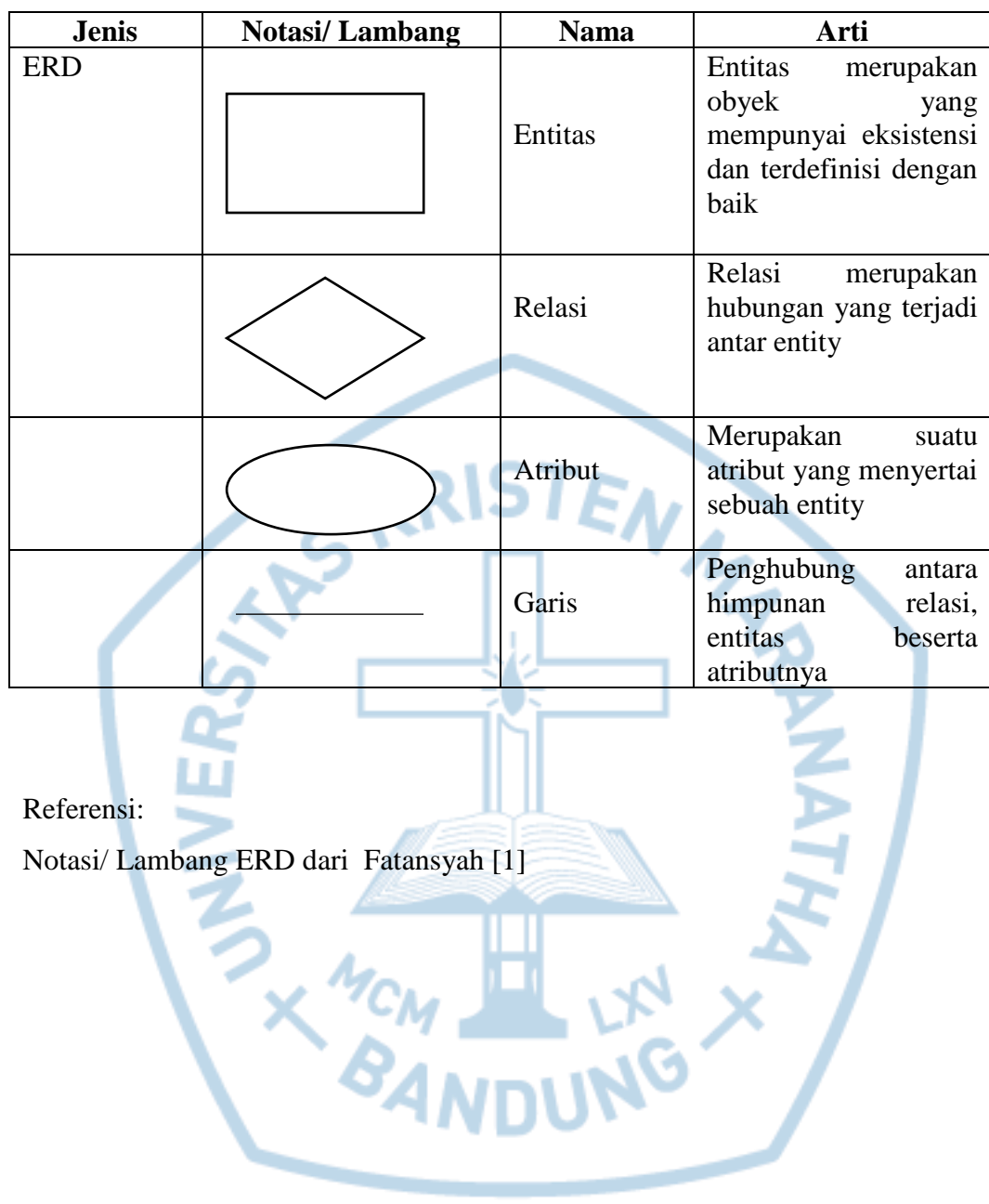

## **DAFTAR NOTASI/ LAMBANG**

### **DAFTAR SINGKATAN**

<span id="page-13-0"></span>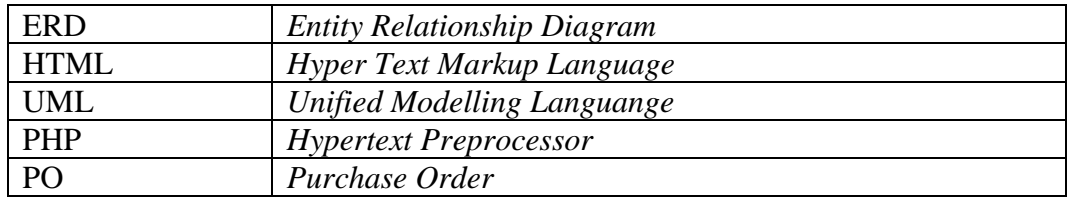

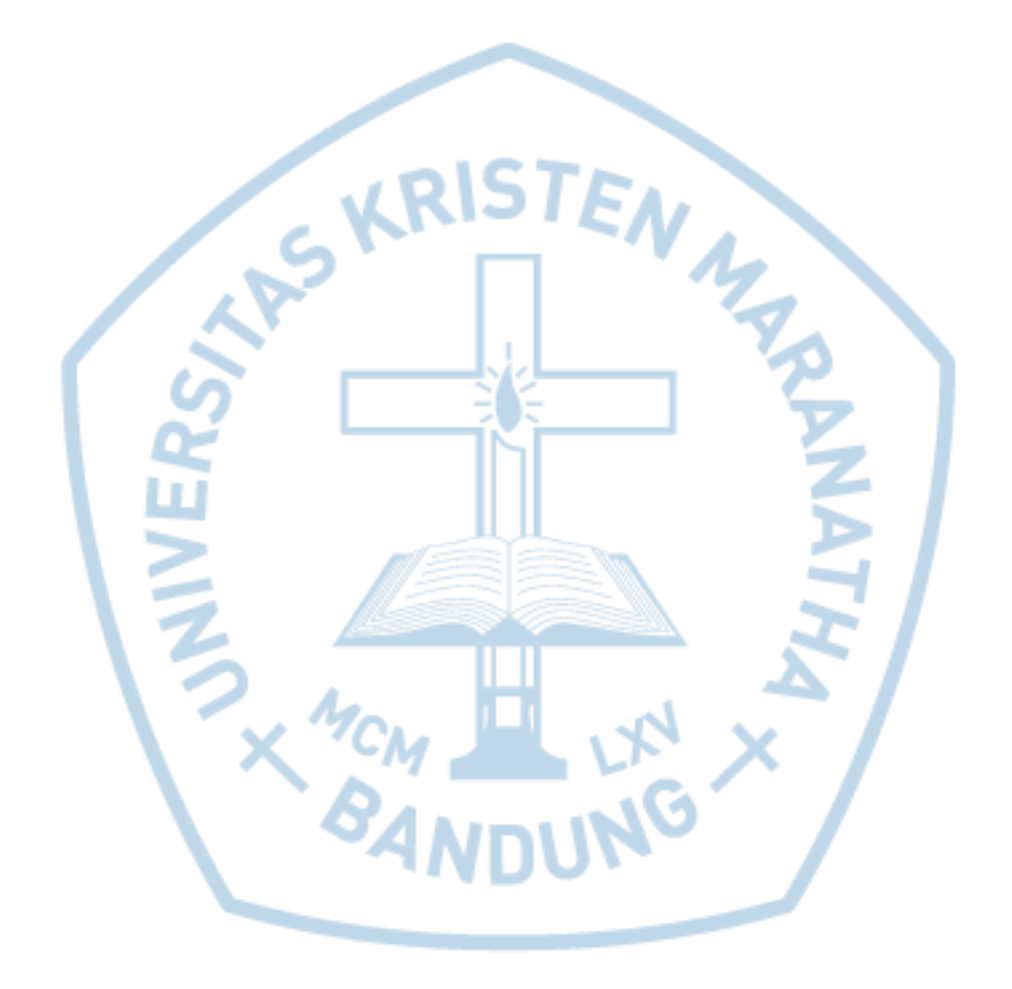